L5 - generalized Floer homology ----------<br>2/25/2008 We will define Floor homology  $HF(\underline{x})$  for a  $L_{12}N_1 \longrightarrow N_2$ cyclic correspondence  $\mathcal{I}=(L_{01}, L_{12},..., L_{k-0k})$ of Lagrangion correspondences  $L_{(i+1)} \subset N_{i-1} \times N_i$ with underlying symplectic manifolds  $N_0, N_1, ..., N_{k-1}, N_k = N_0$  $E$ x.: (0)  $L$   $\subset$  M  $\times$  M Lagrangian (e.g. graph of symplectomorphism  $\varphi$ )  $\rightarrow \mathcal{L} = (L)$  with underlying  $N_0 = N_1 = M$ (i)  $L, L' \subset M$  Lagrangian submanifolds  $\sim$   $x = (1, 1)$   $pt \rightarrow M$  (underlying pt, M, pt (or M, pt, M)) (ii)  $\lfloor L, L' \rfloor$  generalized Lagrangion correspondences from Mo to M,  $\rightarrow \mathcal{Z} = (\perp, \perp^{\pm})$   $M_{0}^{\pi}$   $M_{1}$  (underlying<br> $M_{2} = N_{0}, N_{2}^{'}...N_{k}^{'}...N_{k}^{'}...N_{k}^{'}...N_{0}^{'}=M_{0}$ L. L' generalized Lagrangian submonitolds of M liii) (i.e. generalized Lagrangian correspondences from pt to M)  $\sim$   $\frac{y}{z} = (\frac{1}{2}, \frac{1}{2})$   $e^{t} = \frac{1}{2}$ 

"Def<sup>2"</sup> HF (2) = kang is the "Morse homology" (a La Witten, Floer) on the (generalized) path space P of the (generalized) symplectic action functional  $A: \mathcal{D} \rightarrow \mathbb{R}_{\ell_{\infty}}$ Floer complex  $CF$  generated by critical points of  $A: B \rightarrow R/_{\bullet \bullet}$ Floer differential  $\partial$ CCF defined by "counting" gradient flow times of A Floer trajectories path space  $\overbrace{\mathcal{P}}^{s_0} = \left\{ x:=(y_1, y_2,...,y_{k-1}, y_k) \middle| y_i: [0,1] \rightarrow N_i, (y_{i-1}(1), y_i(0)) \in L_{i-1}, \ y_{i-1} \in k \right\}$  $\underline{Ex (i)}$ :  $X = y$ .  $[0,1] \rightarrow M$ ,  $y(0) \in L$ ,  $y(1) \in L'$ r  $(y_0(t), y_1(0))$   $(y_1(t), y_2(0))$  $\gamma_0 = \gamma_1 = \rho t$  $N_2$ general: 87  $N_{o} = N_{k}$ 623 ተγκ  $N_{3}$ 

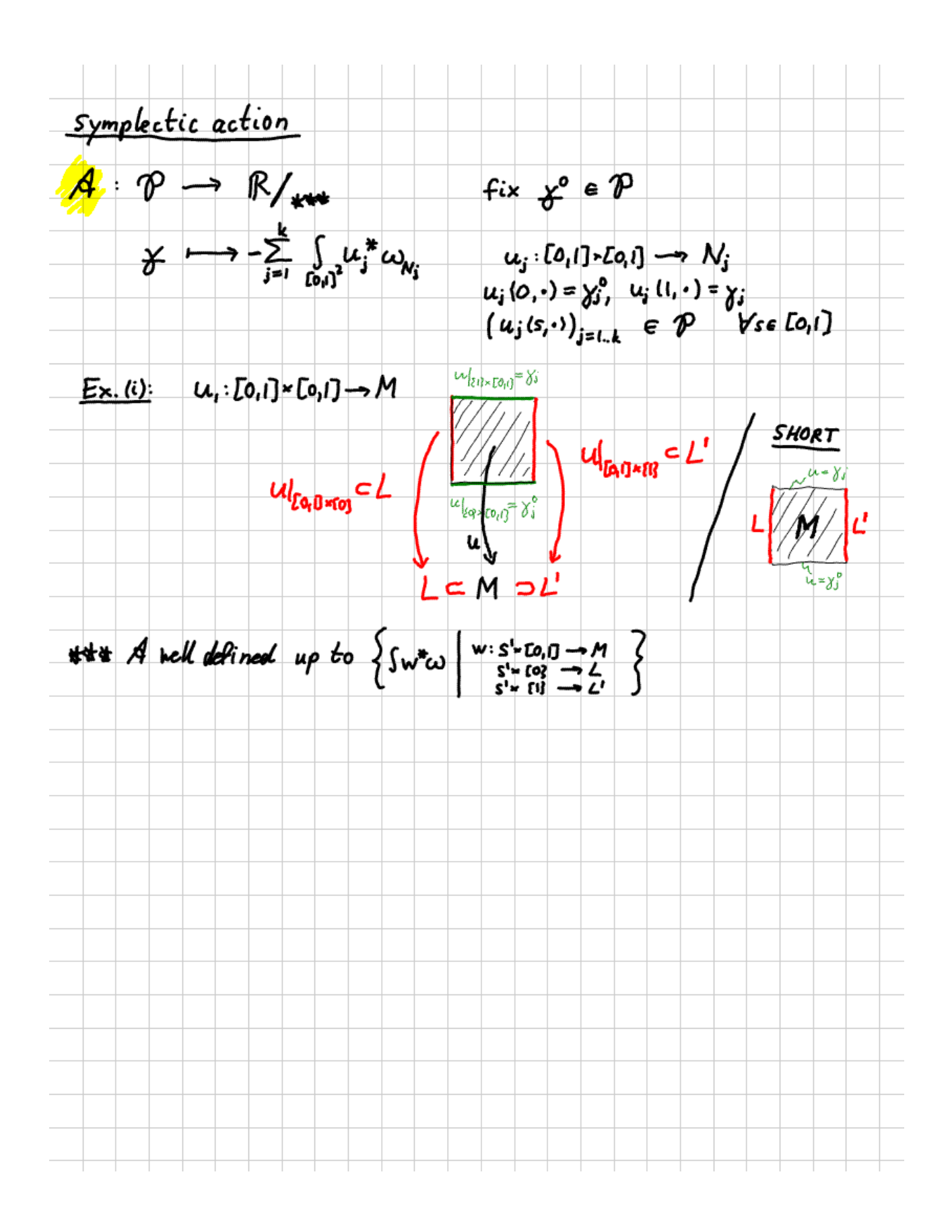

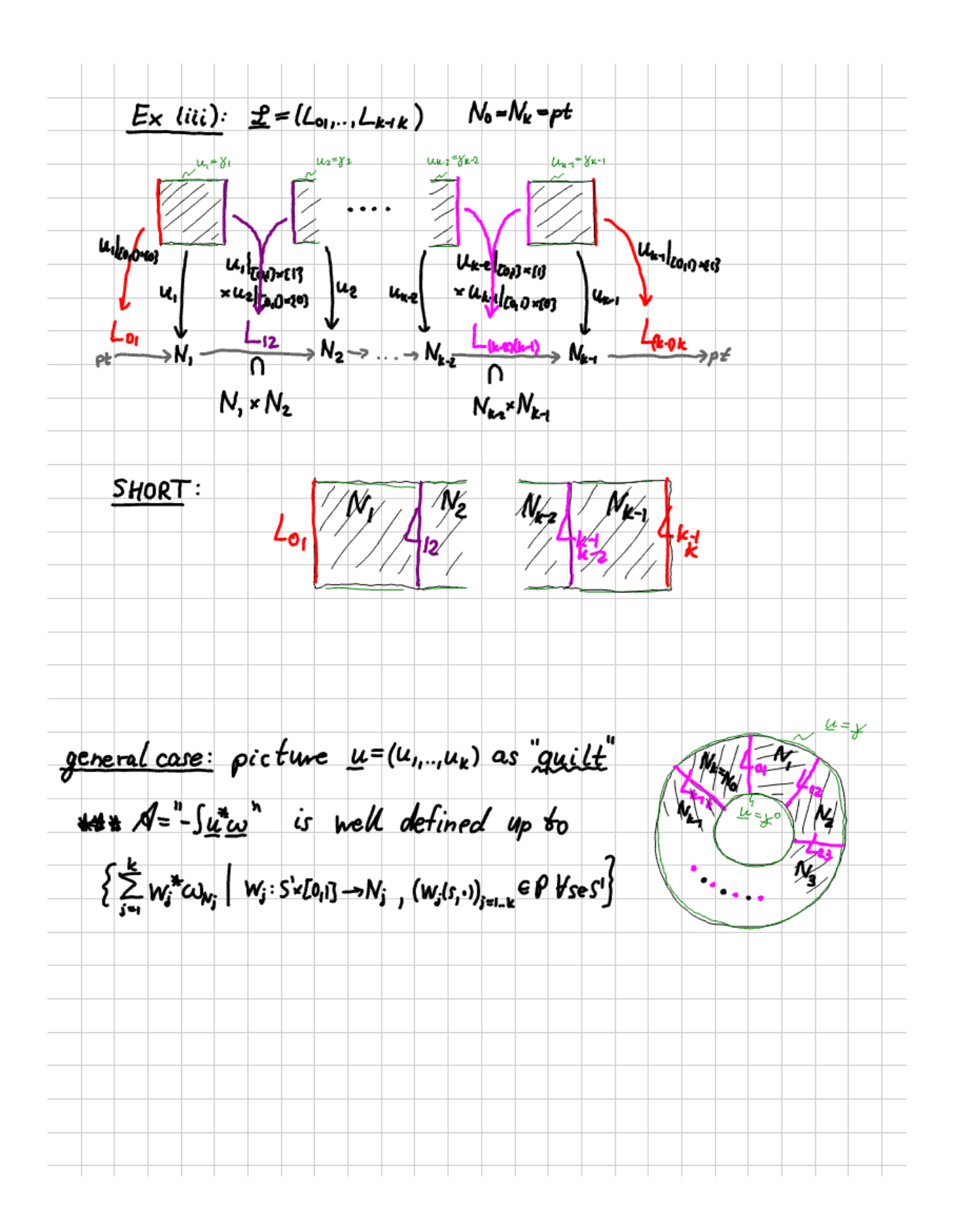

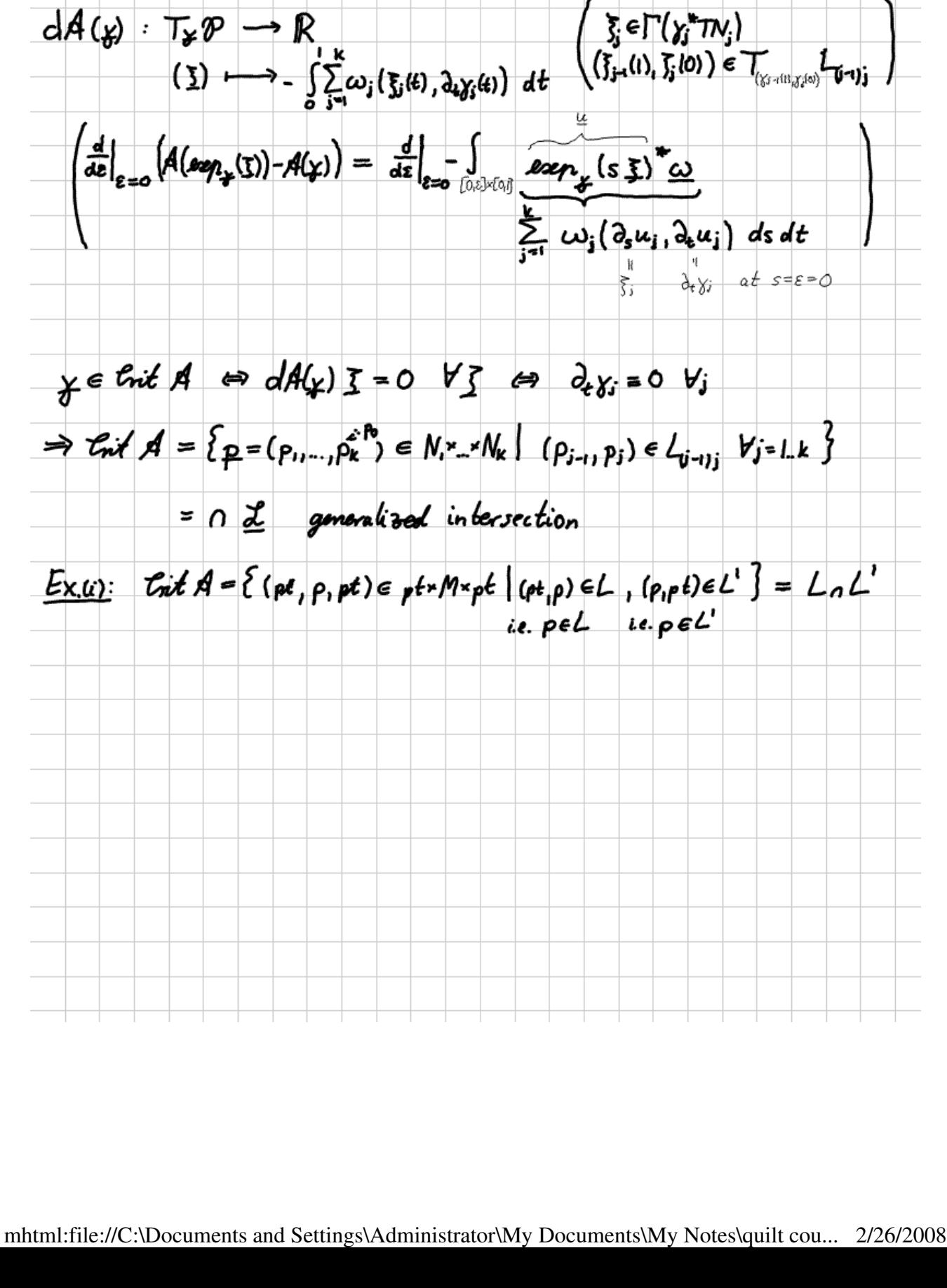

critical points: